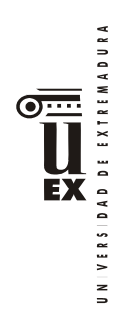

# **PLAN DOCENTE DE LA ASIGNATURA DISEÑO Y DIRECCIÓN DE WEBSITES (TITULACIÓN INDO SEMIPRESENCIAL)**

**Curso académico:2021/2022**

| Identificación y características de la asignatura                                                                                                    |                                                                                                    |              |                                                   |                                      |  |  |  |  |  |  |  |
|----------------------------------------------------------------------------------------------------|----------------------------------------------------------------------------------------------------|--------------|---------------------------------------------------|--------------------------------------|--|--|--|--|--|--|--|
| Código                                                                                                    | 500370<br>Créditos ECTS<br>6                                                                                         |              |                                                   |                                      |  |  |  |  |  |  |  |
| Denominación                                                                                                    | DISEÑO Y DIRECCIÓN DE WEBSITES                                                                                       |              |                                                   |                                      |  |  |  |  |  |  |  |
| (español)                                                                                                    |                                                                                                    |              |                                                   |                                      |  |  |  |  |  |  |  |
| Denominación                                                                                                    | Design and Management of websites                                                                                    |              |                                                   |                                      |  |  |  |  |  |  |  |
| (inglés)                                                                                                    |                                                                                                    |              |                                                   |                                      |  |  |  |  |  |  |  |
| <b>Titulaciones</b>                                                                                                    | GRADO EN INFORMACIÓN Y DOCUMENTACIÓN (INDO)<br>MODALIDAD SEMIPRESENCIAL                                              |              |                                                   |                                      |  |  |  |  |  |  |  |
| Centro                                                                                                    | FACULTAD DE CIENCIAS DE LA DOCUMENTACIÓN Y LA COMUNICACIÓN                                                           |              |                                                   |                                      |  |  |  |  |  |  |  |
| Semestre                                                                                                    | $6^{\circ}$<br>Carácter   OBLIGATORIO                                                                                |              |                                                   |                                      |  |  |  |  |  |  |  |
| Módulo                                                                                                    | TECNOLOGÍAS Y APLICACIÓN PRÁCTICA DE LA INFORMACIÓN Y<br>COMUNICACIÓN<br>MÓDULO OPTATIVO DE COMUNICACIÓN AUDIOVISUAL |              |                                                   |                                      |  |  |  |  |  |  |  |
| Materia                                                                                                    |                                                                                                    |              | ESPECIALIZACIÓN TEÓRICO-PRÁCTICA EN INFORMACIÓN   |                                      |  |  |  |  |  |  |  |
|                                                                                                    |                                                                                                    |              | ESPECIALIZACIÓN TEÓRICO PRÁCTICA EN COMUNICACIÓN  |                                      |  |  |  |  |  |  |  |
|                                                                                                    |                                                                                                    |              | Profesor/es                                       |                                      |  |  |  |  |  |  |  |
| Nombre                                                                                                    |                                                                                                    | Despach<br>o | Correo-e                                          | Página web                           |  |  |  |  |  |  |  |
|                                                                                                    | Faustino Hermoso Ruiz                                                                                                |              | fhermoso@unex.es                                  | http://alcazaba.unex.es/~fherru<br>İ |  |  |  |  |  |  |  |
| Área de                                                                                                    | Lenguajes y Sistemas Informáticos                                                                                    |              |                                                   |                                      |  |  |  |  |  |  |  |
| conocimiento                                                                                                    |                                                                                                    |              |                                                   |                                      |  |  |  |  |  |  |  |
| Departamento                                                                                                    |                                                                                                    |              | Ingeniería de Sistemas Informáticos y Telemáticos |                                      |  |  |  |  |  |  |  |
| Profesor                                                                                                    |                                                                                                    |              |                                                   |                                      |  |  |  |  |  |  |  |
| coordinador                                                                                                    |                                                                                                    |              |                                                   |                                      |  |  |  |  |  |  |  |
| (si hay más de                                                                                                    |                                                                                                    |              |                                                   |                                      |  |  |  |  |  |  |  |
| uno)                                                                                                    |                                                                                                    |              |                                                   |                                      |  |  |  |  |  |  |  |
|                                                                                                    |                                                                                                    |              | Competencias <sup>1*</sup>                        |                                      |  |  |  |  |  |  |  |
| Competencias de INDO.                                                                                                    |                                                                                                    |              |                                                   |                                      |  |  |  |  |  |  |  |
|                                                                                                    |                                                                                                    |              | Competencias Básicas                              |                                      |  |  |  |  |  |  |  |
| CB4 - Que los estudiantes puedan transmitir información, ideas, problemas y soluciones<br>a un público tanto especializado como no especializado                                                                   |                                                                                                    |              |                                                   |                                      |  |  |  |  |  |  |  |
| CB5<br>Que los estudiantes hayan desarrollado aquellas habilidades de aprendizajenta <sub>Dos</sub><br>necesarias para emprender estudios posteriores con un alto grado de<br>autonomía.<br>Competencias Generales |                                                                                                    |              |                                                   |                                      |  |  |  |  |  |  |  |
|                                                                                                    |                                                                                                    |              |                                                   |                                      |  |  |  |  |  |  |  |

<span id="page-0-0"></span> $\frac{1}{1}$ \*Los apartados relativos a competencias, breve descripción del contenido, actividades formativas, metodologías docentes, resultados de aprendizaje y sistemas de evaluación deben ajustarse a lo recogido en la memoria verificada del título.

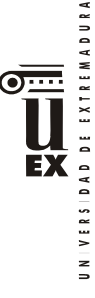

CG3 - Conocimiento de las tecnologías de la información que se emplean en las unidades y servicios de información

CG4 - Habilidades en el manejo de las tecnologías como medio indispensable en los procesos de tratamiento y transferencia de la información.

# Competencias transversales

CT3 - Habilidades en el uso de Internet y software genérico (ofimática) CT5 - Capacidad de organización y planificación del trabajo propio CT10 - Capacidad para el aprendizaje autónomo.

CT12 - Capacidad para emprender mejoras y proponer innovaciones

### Competencias Específicas

CE1 - Conocimiento de los principios teóricos y metodológicos para la planificación, organización y evaluación de sistemas, unidades y servicios de información.

CE5 - Comprender y aplicar los principios y las técnicas para la reunión, selección, organización, representación, preservación, recuperación, acceso, difusión e intercambio de la información.

CE6 - Utilizar y aplicar herramientas informáticas para la implantación, desarrollo y explotación de sistemas de información

CE10 - Capacidad de usar y aplicar las técnicas, las normativas y otros instrumentos utilizados en la reunión, selección, organización, representación, preservación, recuperación, acceso, difusión e intercambio de la información

### **Contenidos**

# Breve descripción del contenido\*

Introducción a la arquitectura de la información. Gestión dinámica de páginas web, Gestores de Contenido. Configuración de servidores web

Estudio y aplicación práctica de técnicas de diseño creación y actualización de sitios web. Conocimiento y uso de editores web, ejemplo: Dreamweaver, Conocimiento y uso del Lenguaje (X)HTML, (incluido HTML5), JavaScript, Hojas de Estilo CSS (incluido CSS3)

Temario de la asignatura

Denominación del tema 1: Introducción al entorno tecnológico de internet Contenidos del tema 1:

1. Conceptos Básicos

- 1.1. Redes de Ordenadores
- 1.2. Estructura de Internet
- 1.3. Historia
- 2. Acceso a Internet
- 3. Aplicaciones y servicios de Internet
	- El servicio web
	- Búsqueda de Información: buscadores y metabuscadores.
- 4. Seguridad en la Red

Descripción de las actividades prácticas del tema 1:

Diversas actividades en sala de ordenadores como búsqueda en la Shell del S.O. de información sobre nuestro equipo como cliente y nuestra LAN (IPv4/IPv6, DNS, Proxy, etc.), prácticas de diversos servicios internet, comandos de red (como ping a servidores, etc)

Denominación del tema 2: Planificación del Sitio Web Contenidos del tema 2:

- DAD DE EXTREMADURA EX VERSI  $\overline{a}$
- 1. Herramientas para diseñar y construir el sitio Web
	- 1.1. El lenguaje HTML (Exposición diferenciada de HTML4/XHTML y HTML5)
	- 1.2. Hojas de Estilo en Cascada CSS (Nuevas funcionalidades CSS3)
	- 1.3. JavaScript, Modelo DOM y su acceso
- 2. Sitios web estáticos VS sitios dinámicos
	- 2.1. El entorno XAMPP
- 3. El alojamiento y nombre de dominio del sitio web
- 4. Estructuración y organización del contenido
- 5. El diseño del sitio. Esbozo de su aspecto
- 6. Editores Web. El editor Dreamweaver
- 7. Preparar los archivos del sitio: imágenes, texto, multimedia, bases de datos, etc.
- 8. Definición del Sitio web con Dreamweaver

Descripción de las actividades prácticas del tema 2: Prácticas en Ordenadores con el editor web tipo WYSIWYG, Adobe Dreamweaver

Denominación del tema 3: Construcción del Sitio Web

Contenidos del tema 3:

- Creación de las páginas web, propiedades de página (Creación de la estructura de página: con etiquetas <div> y con etiquetas semánticas-estructurales de HTML5)
	- o 2.- Utilización de los estilos CSS y de JavaScript con Dreamweaver: Diseño flexible (responsive) y diseño concepto APPs Progresivas 3.- Utilización de imágenes
	- o 4.- Utilizar tablas en las páginas web
	- o Creación de Páginas Vinculadas
- Importación de datos: XML en plantilla, de tabla, de Word, Excel, etc.
- 5.- Entorno Spry
- 5.1 Spry Widgets
- 6.- Trabajar con Formularios
- 7.- Uso de Multimedia con Dreamweaver (Video y Sonido) 8.- Creación y Prueba del Sitio Web
- 9.- Trabajar con Plantillas dwt, definición de regiones, uso de las plantillas
- 10.- Trabajar con Bases de datos (Gestor: MySQL), creación, configuración, conexión y vinculación de sus datos a una página PHP. Se podrá realizar a través de CMSs

Descripción de las actividades prácticas del tema 3: Prácticas en ordenadores con editor Dreamweaver

Denominación del tema 4: Publicar el Sitio web, posicionamiento web Contenidos del tema 4:

- 1. Poner a punto el Sitio, Probar y Subsanar
- 1.1. Revisión y comprobación de títulos de página, revisión ortográfica, texto alternativo imágenes y multimedia, orden de tabulación, reglas de estilos, ubicación en la carpeta raíz de imágenes, multimedia, scripts y hojas CSS, anchos de celda, etc. FACULTAD<sub>D</sub>
- 1.2. Añadir metadatos
- 1.3. Obtener informes
- 1.4. Verificar la reacción de los navegadores
- 1.5. Validar las páginas web con los estándares oficiales
- 1.6. Localizar y reparar vínculos rotos
- 1.7. Localizar archivos huérfanos 2.- Posicionamiento y Analítica web
	- 2.1. Conceptos
	- 2.2. Optimización de páginas web
		- 2.2.1. Factores intrínsecos a la página

DAD DE EXTREMADURA **EX** JNIVERSI

2.2.2 Factores extrínsecos

- 2.3. Estrategias de posicionamiento
- 2.4. Herramientas de posicionamiento
- 2.5. Analítica y usabilidad Web

Descripción de las actividades prácticas del tema: Prácticas en ordenadores con editor **Dreamweaver** 

Denominación del tema 5: Gestores de Contenidos CMS Contenidos del tema 5:

- Objetivo
- ¿Qué es CMS Content Management Systems?
- CMS Content Management Systems Sistema
- CMS Content Management Systems Gestión
- Propósito de un CMS
- Tipos de CMS
- Ciclo de vida de los contenidos
- Creando un Gestor Documental con Drupal

Descripción de las actividades prácticas del tema: Prácticas en ordenadores con CMS Drupal

Denominación del tema 6: PRÁCTICA FINAL

Contenidos del tema 6:

- Diseño y construcción de un sitio web de un supuesto Centro de Documentación que contenga un catálogo y un gestor documental con buscador documental propio

Descripción de las actividades prácticas del tema: Esta actividad se realizará en sus ordenadores.

| Actividades formativas*                                                                                                    |       |                               |                       |            |            |            |                             |                         |  |  |  |
|----------------------------------------------------------------------------------------------------|-------|-------------------------------|-----------------------|------------|------------|------------|-----------------------------|-------------------------|--|--|--|
| Horas de trabajo del<br>estudiante por tema                                                                                                    |       | <b>Horas</b><br>gran<br>grupo | Actividades prácticas |            |            |            | Actividad de<br>seguimiento | <b>No</b><br>presencial |  |  |  |
| Tema                                                                                                    | Total | GG                            | <b>PCH</b>            | <b>LAB</b> | <b>ORD</b> | <b>SEM</b> | TР                          | EP                      |  |  |  |
|                                                                                                    | 10    | 1,5                           |                       |            |            |            |                             | 8,5                     |  |  |  |
| $\overline{2}$                                                                                                    | 10    | $\Omega$                      |                       |            |            |            |                             | 10                      |  |  |  |
| 3                                                                                                    | 10    | $\Omega$                      |                       |            |            |            |                             | 10                      |  |  |  |
| 4                                                                                                    | 10    | $\Omega$                      |                       |            |            |            |                             | 10                      |  |  |  |
| 5                                                                                                    | 10    | $\Omega$                      |                       |            |            |            |                             | 10                      |  |  |  |
| 6                                                                                                    | 85,5  | 0,5                           |                       |            |            | 5          | 1,5                         | 78,5                    |  |  |  |
| Evaluación <sup>2**</sup>                                                                                                    | 14,5  | 1                             |                       |            |            |            |                             | 13,5                    |  |  |  |
| <b>TOTAL</b>                                                                                                    | 150   | 3                             |                       |            |            | 5          | 1,5                         | 140,5                   |  |  |  |
| CULTAD DE CIN<br>GG: Grupo Grande (100 estudiantes).<br>PCH: prácticas clínicas hospitalarias (7 estudiantes)<br>LAB: prácticas laboratorio o campo (15 estudiantes)<br>ORD: prácticas sala ordenador o laboratorio de idiomas (30 estudiantes)<br>SEM: clases problemas o seminarios o casos prácticos (40 estudiantes).<br>TP: Tutorías Programadas (seguimiento docente, tipo tutorías ECTS). |       |                               |                       |            |            |            |                             |                         |  |  |  |

<span id="page-3-0"></span> $\frac{1}{2}$  $2**$  Indicar el número total de horas de evaluación de esta asignatura.

DAD DE EXTREMADURA EX VERSI  $\overline{a}$ 

EP: Estudio personal, trabajos individuales o en grupo, y lectura de bibliografía.

# **Metodologías docentes\***

# GRADO EN INDO:

- Discusión de los contenidos.
- Aplicación práctica de los conocimientos teóricos a través de los laboratorios, talleres, etc.
- Análisis y resolución de problemas prácticos propuestos.
- Actividades de seguimiento del aprendizaje.
- Autoevaluaciones.
- Actividades experimentales guiadas.
- Otras actividades complementarias

### **Resultados de aprendizaje\***

### GRADO EN INDO Y P.C.E.O.:

-

- Conocer los principios que rigen el entorno tecnológico de los sitios web así como ser capaces de usar y evaluar los recursos tecnológicos más adecuados para el buen funcionamiento y conexión del sitio.
- Adquirir y aplicar los conocimientos de lenguajes, tecnologías y arquitecturas necesarios para diseñar y construir el sitio tanto estático como dinámico (así como páginas de Sistemas de Gestión de Contenidos) usando un Editor Web.
- Conocer y aplicar principios y técnicas de posicionamiento y marketing web.
- Evaluar el website aplicando estándares de navegabilidad, accesibilidad y usabilidad.
- Configurar, probar y subsanar errores (si procede) la publicación del sitio en servidor propio o remoto.
- Aprender técnicas de diseño creación y actualización de sitios web.

#### **Sistemas de evaluación\***

LOS-AS ESTUDIANTES PODRÁN ELEGIR ENTRE UN SISTEMA DE EVALUACIÓN CONTÍNUA U OTRO DE EVALUACIÓN GLOBAL FINAL.

EN EL ESPACIO DE LA ASIGNATURA EN EL CAMPUS VIRTUAL ESTARÁ ABIERTA, AL MENOS DURANTE TODO EL MES DE FEBRERO, UNA  $\ll$ CONSULTA PARA ESCOGER ENTRE UNO U OTRO SISTEMA DE EVALUACIÓN. QUIEN NO ESCOJA, SE ENTENDERÁ QUE OPTA POR EL SISTEMA DE EVALUACIÓN CONTÍNUA

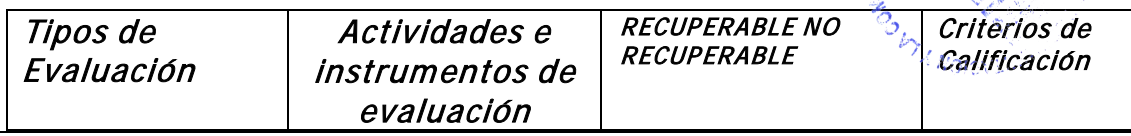

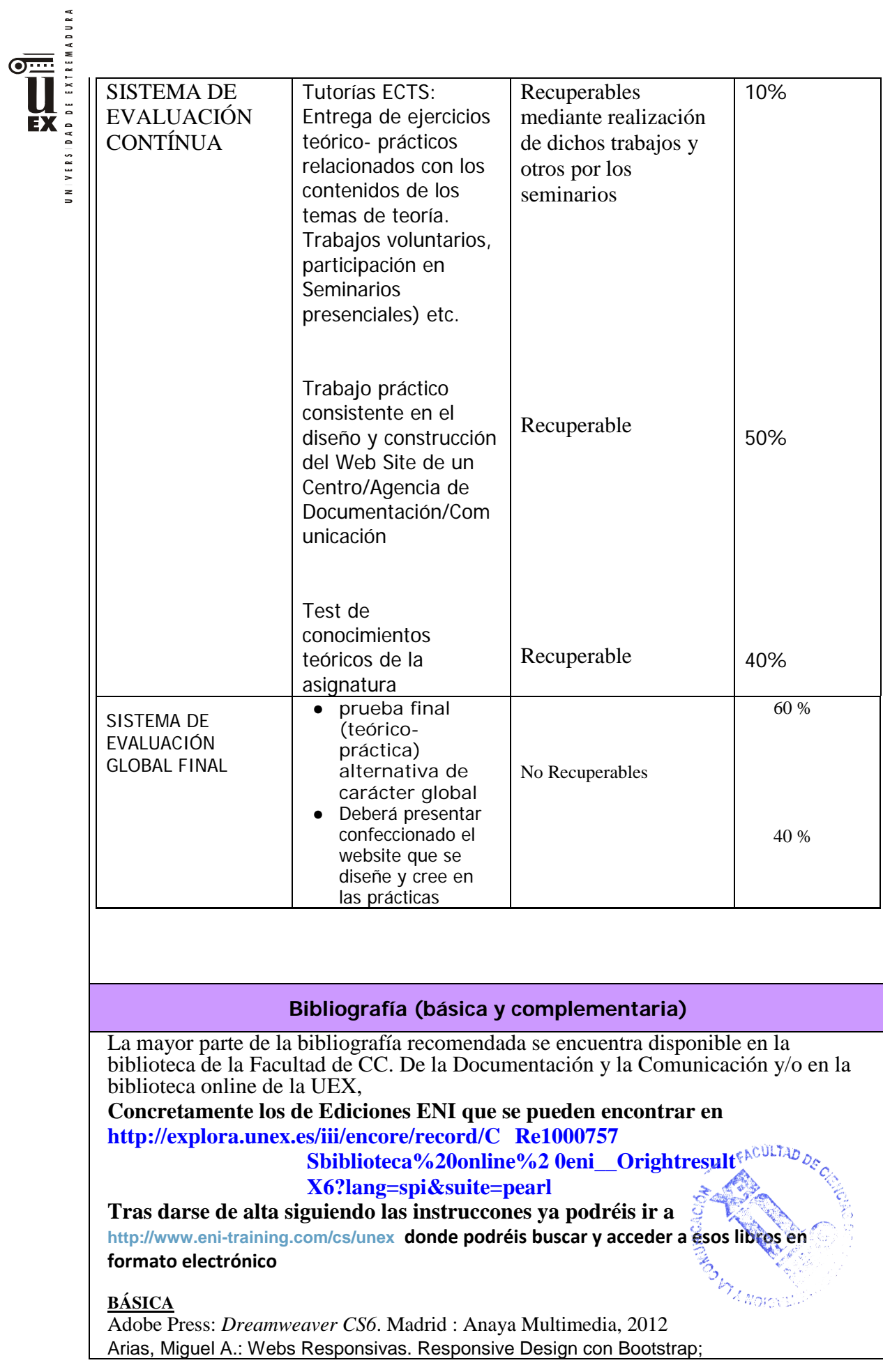

UNIVERSIDAD DE EXTREMADURA **EX** 

Createspace Independent Pub, 2014

Aubry, Christophe Cree su primer sitio web. Del diseño a la realización (2ª

edición) Ediciones ENI, Cornellá, Barcelona, 2018*,*

Aubry, Christophe. Aubry, Dreamweaver CC para PC/Mac (edición 2018) Diseño de sitios web interactivos y atractivos Ediciones ENI, Cornellá, Barcelona, 2018*,*

Aubry, Christophe*, Drupal 7. Crear y administrar sus sitios web*, Ediciones ENI, Cornellá, Barcelona, 2012

Aubry, Christophe: *Html5 y CSS3*, Ediciones ENI,

2014 Aubry, Christophe: *Drupal 8*, Ediciones ENI,

2016

Chardonneau, Ronan: *Google Analytics* - Analice el tráfico de su sitio web para mejorar los resultados (incluye universal analytics) (2ª ed.) ENI, 2014

Matarazzo Denis, *Aprenda los lenguajes HTML5, CSS3 y JavaScript para crear su primer sitio web (2ª edición) ENI,* Cornellá, Barcelona, 2021

Óscar Peña de San Antonio: *Dreamweaver CS6***.** Madrid : Anaya Multimedia, 2012

#### **COMPLEMENTARIA:**

Design, User Experience, and Usability. Web, Mobile, and Product Design [Recurso electrónico de la Biblioteca de la UEX] : Second International Conference, DUXU 2013, Held as Part of HCI International 2013, Las Vegas, NV, USA, July 21-26, 2013, Proceedings, Part IV / edited by Aaron Marcus. Berlin, Heidelberg : Springer Berlin Heidelberg : Imprint: Springer, 2013

Niederst Robbins, Jennifer. *Diseño web : Guía de referencia* Madrid:

Anaya Multimedia, D.L.2006 Palmer M.J., *"Redes Informáticas",*  Paraninfo, 2000

Stair R.M., Reynolds G.W., *"Principios de Sistemas de Información (cuarta edición)",* Thomson, 1999 Van Lancker, Luc, *HTML5, CSS3 Y API JAVASCRIPT:*  PACK DE 2 LIBROS: DOMINE TODA LA POTENCIA DE HTML5, ediciones ENI, 2014, Cornellá,

Barcelona.

Varios Autores **:** *Desarrollo web con PHP, Apache y MySQL* **.**Madrid : Anaya Multimedia, 2007.

**<http://helpx.adobe.com/es/dreamweaver/topics.html>**

# **Otros recursos y materiales docentes complementarios**

UNA SERIE DE MATERIALES CURRICULARES (diversos videos tutoriales, documentos PDF, ppt, etc) ELABORADOS POR EL PROFESOR U OTROS AUTORES Y QUE OPORTUNAMENTE SE INCLUIRAN (O SE VINCULARÁN) EN EL ESPACIO DE LA ASIGNATURA EN EL CAMPUS VIRTUAL

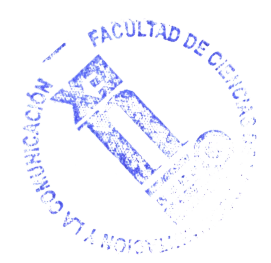